## **set with Boolean Constants**

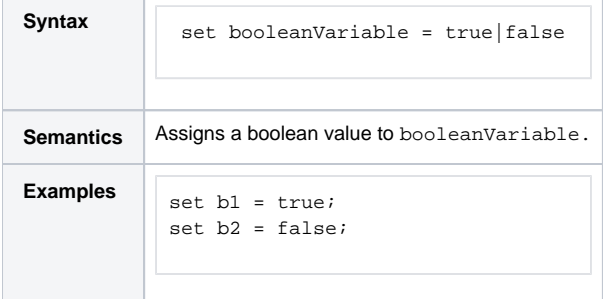

**Example File (Builder project E2E Action Language/BaseTypes):**

<your example path>\E2E Action Language\BaseTypes\uml\boolean.xml